# МИНИСТЕРСТВО НАУКИ И ВЫСШЕГО ОБРАЗОВАНИЯ РОССИЙСКОЙ ФЕДЕРАЦИИ

Федеральное государственное автономное образовательное учреждение высшего образования «НАЦИОНАЛЬНЫЙ ИССЛЕДОВАТЕЛЬСКИЙ

ТОМСКИЙ ПОЛИТЕХНИЧЕСКИЙ УНИВЕРСИТЕТ»

УТВЕРЖДАЮ Директор ИШИТР Дени Сонькин Д.М.  $06$  $\sqrt{29}$ 2020 г.

## РАБОЧАЯ ПРОГРАММА ДИСЦИПЛИНЫ **ПРИЕМ 2016 г.** ФОРМА ОБУЧЕНИЯ заочная

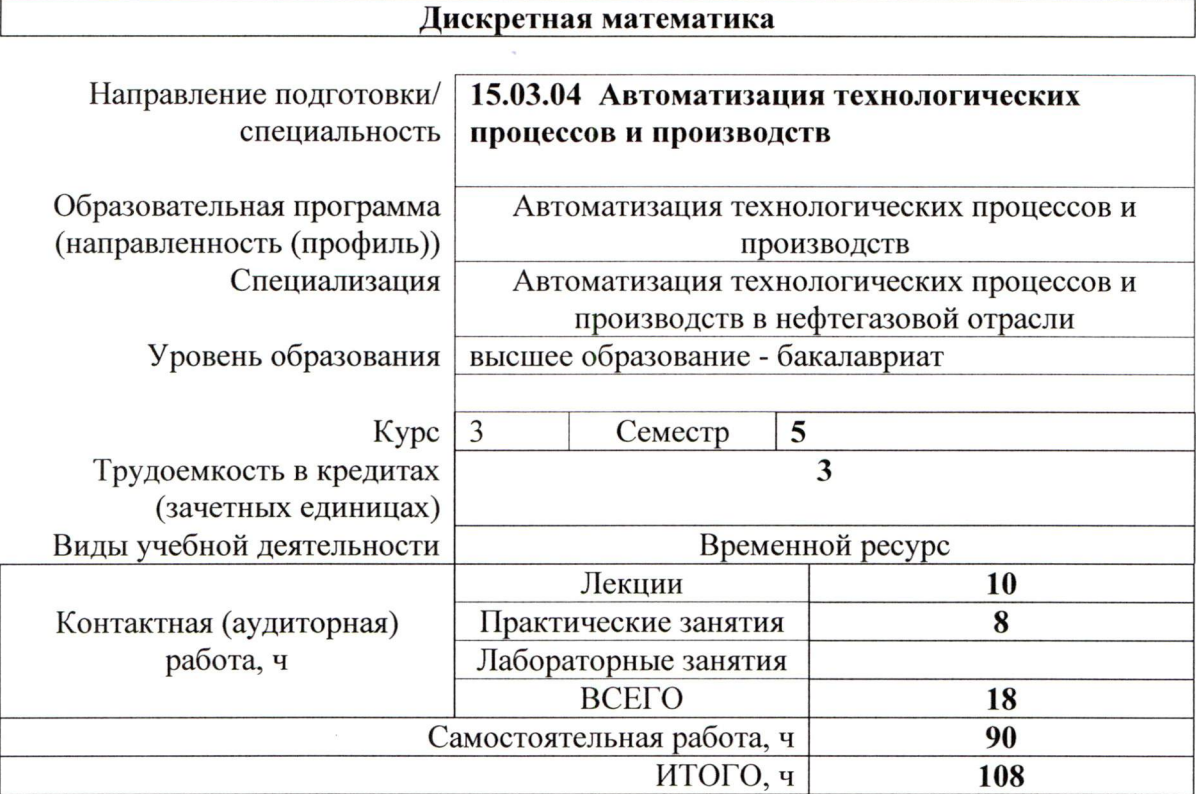

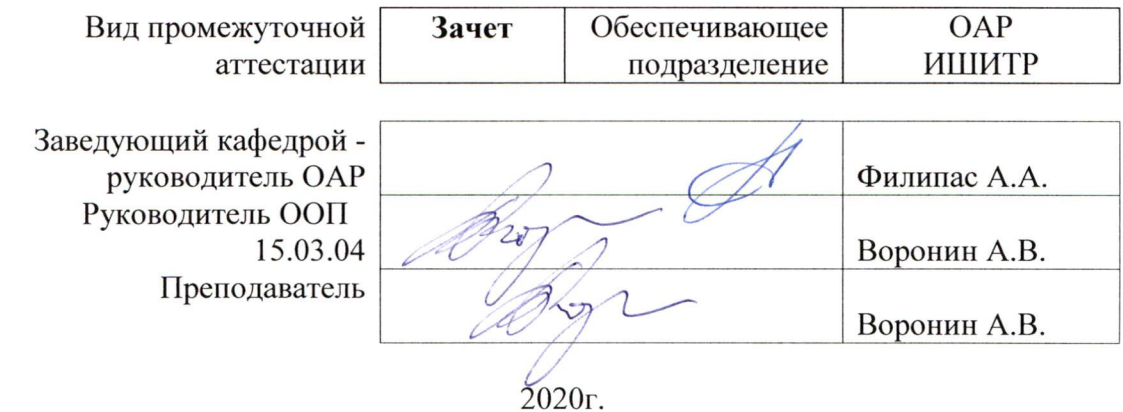

#### 1. Цели освоения дисциплины

Целями освоения дисциплины является формирование у обучающихся определенного  $O<sub>0</sub>$ (п. 5. Общей характеристики ООП) состава компетенций для подготовки к профессиональной деятельности.

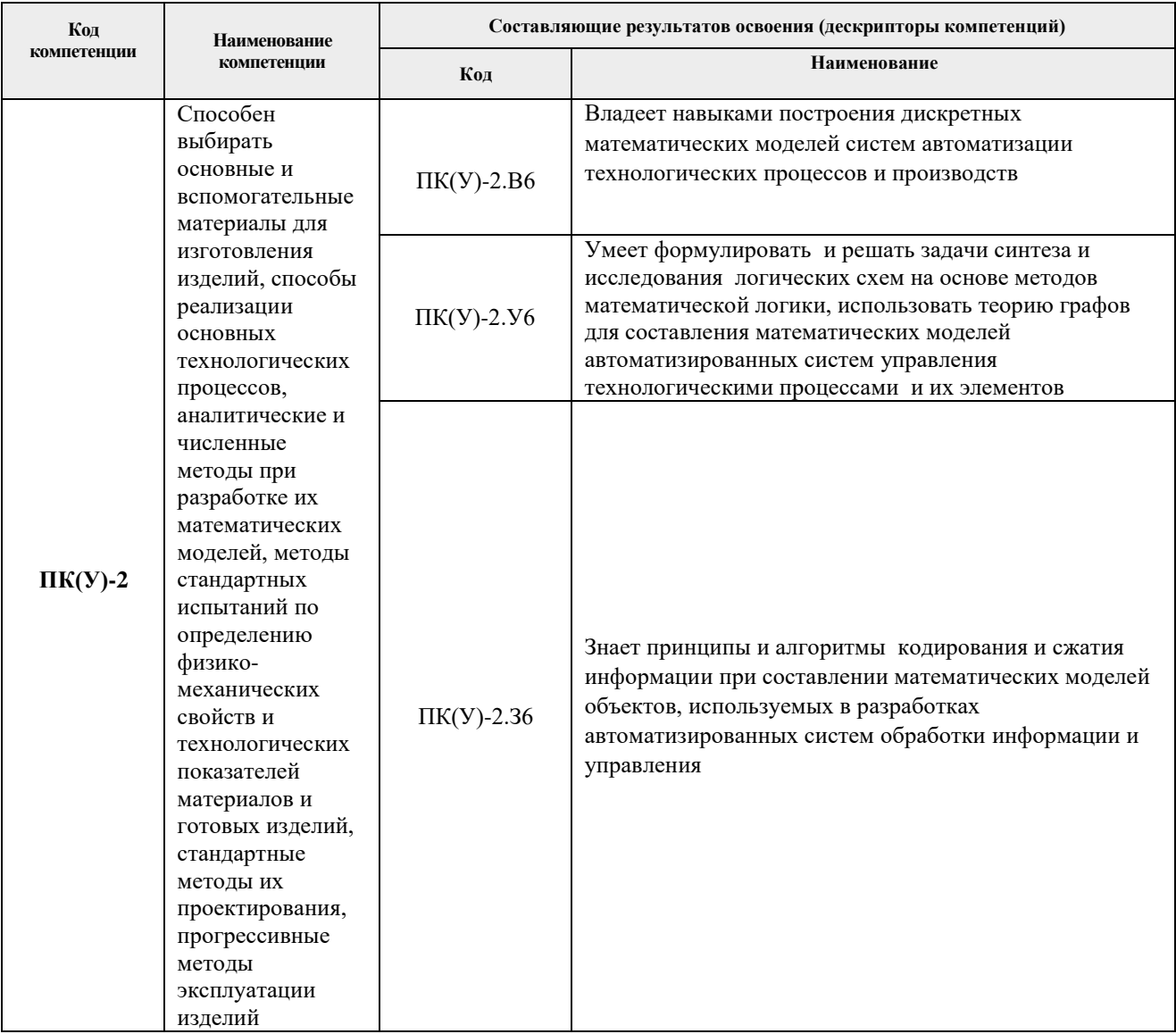

## 2. Место дисциплины в структуре ООП

Дисциплина относится к базовой части Блока 1 учебного плана образовательной программы.

#### 3. Планируемые результаты обучения по дисциплине

После успешного освоения дисциплины будут сформированы результаты обучения:

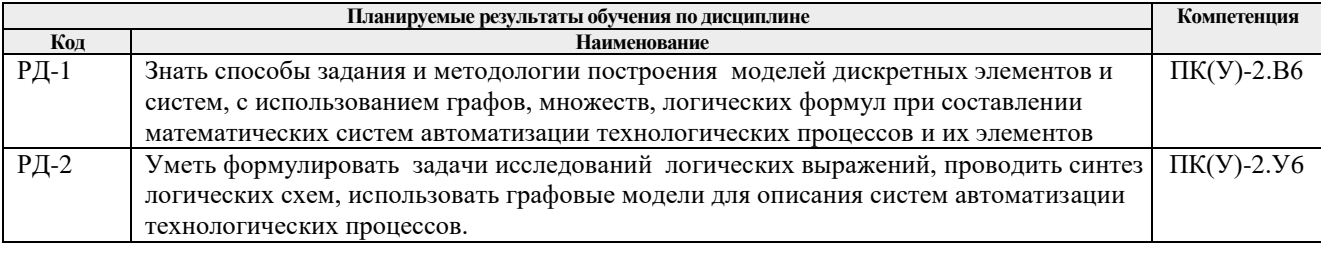

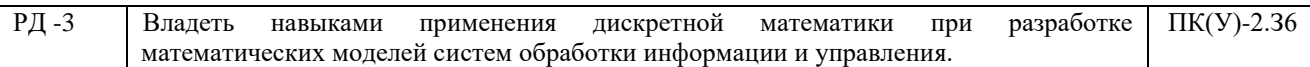

Оценочные мероприятия текущего контроля и промежуточной аттестации представлены в календарном рейтинг-плане дисциплины.

#### **4. Структура и содержание дисциплины**

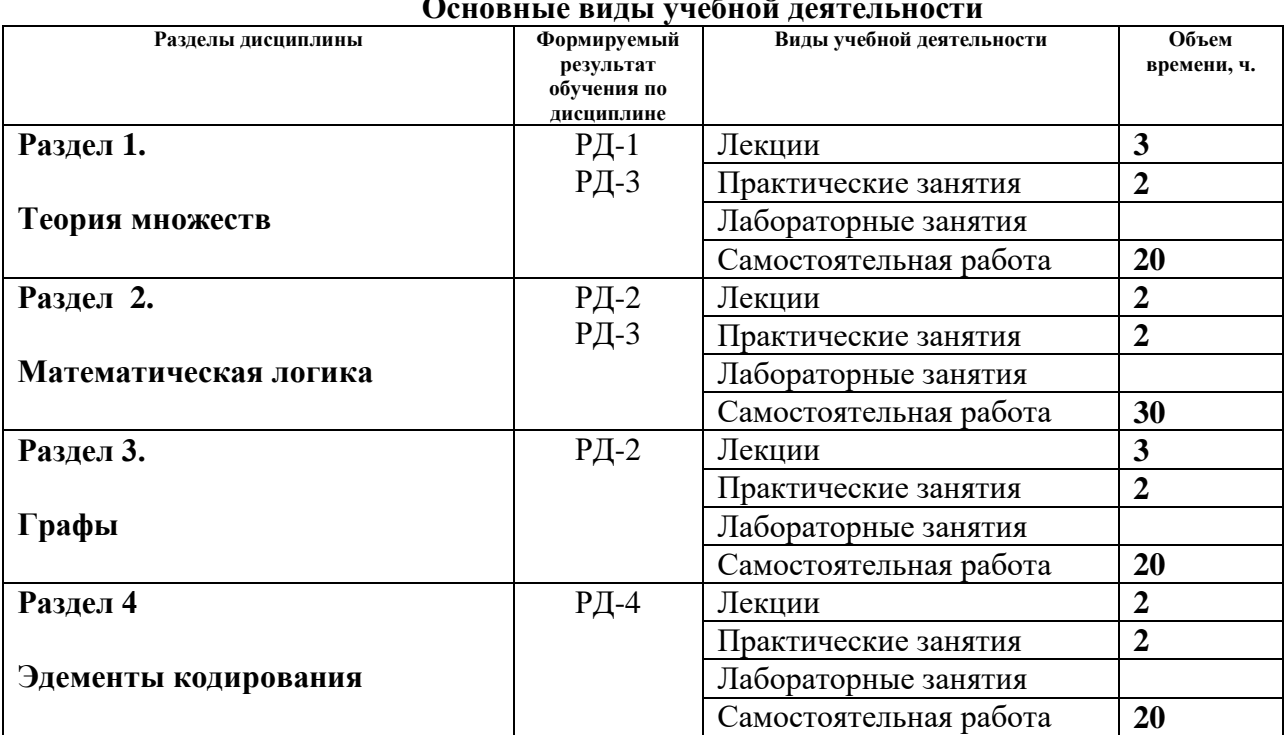

**Основные виды учебной деятельности**

Содержание разделов дисциплины:

## **Раздел 1. Теория множеств Тема лекции**

Основные понятия теории множеств, свойства булевых операций над множествами. Отношения и их свойства. Свойства бинарных отношений. Операции над бинарными отношениями.

#### **Темы практических занятий:**

- 1. Основные понятия теории множеств
- 2. Свойства булевых операций над множествами
- 3. Отношения и их свойства
- 4. Операции над бинарными отношениями

#### **Раздел 2. Математическая логика Темы лекций**

Основные понятия математической логики. Таблицы истинности. Булева алгебра. Синтез логических схем, приведение к дизъюнктивной нормальной форме. Сокращенная ДНФ. Минимальная ДНФ.

Логика предикатов. Основные понятия. Кванторы. Выполнимость и истинность.

#### **Темы практических занятий:**

- 1. Таблицы истинности
- 2. Булева алгебра
- 3. Синтез логических схем
- 4. Предикаты и кванторы

## **Раздел 3. Графы Тема лекции**

Основные понятия и операции. Способы задания графов. Операции над частями графов. Эйлеровы циклы и цепи. Гамильтоновы циклы. Использование графа-дерева для решения задачи поиска гамильтоновых путей. Цикломатическое число графа. Двудольные графы. Понятие сети. Потоки в сетях. Теорема Форда-Фалкерсона.

## **Темы практических занятий:**

- 1. Способы задания графов
- 2.Эйлеровы цепи и циклы
- 3. Гамильтоновы циклы
- 4. Расчет потока в сети

#### **Раздел 4. Элементы кодирования Тема лекции**

Алфавитное кодирование. Разделимые схемы. Неравенство Макмиллана. Цена кодирования. Оптимальное кодирование. Помехоустойчивое кодирование. Кодирование с исправлением ошибок.

#### **Темы практических занятий:**

- 1. Постановка задачи кодирования.
- 2.Синтез разделимых схем
- 3. Оптимальное кодирование
- 4. Помехоустойчивое кодирование

## **5. Организация самостоятельной работы студентов**

Самостоятельная работа студентов при изучении дисциплины предусмотрена в следующих видах и формах:

- Работа в электронном курсе (изучение теоретического материала, выполнение индивидуальных заданий и контролирующих мероприятий и др.);
- Изучение тем, вынесенных на самостоятельную проработку;
- Поиск, анализ, структурирование и презентация информации;
- Подготовка к практическим и семинарским занятиям.

#### **6. Учебно-методическое и информационное обеспечение дисциплины**

#### **6.1. Учебно-методическое обеспечение**

#### **Основная литература**

1. Новиков, Федор Александрович. Дискретная математика для бакалавров и магистров :

учебник / Ф. А. Новиков. — 2-е изд.. — Санкт-Петербург: Питер, 2013. — 399 с.: ил.. — Учебник для вузов. —Стандарт третьего поколения. — Список литературы: с. 286- 387. — Предметный указатель: с. 388-399.. — ISBN 978-5-496-00015-4.

2. [Воронин, Александр Васильевич.](http://catalog.lib.tpu.ru/files/names/document/RU/TPU/pers/27346) Дискретная математика : лекционный видеокурс, продолжительность 04:35 ч [Электронный ресурс] / А. В. Воронин; Национальный исследовательский Томский политехнический университет (ТПУ), Институт кибернетики (ИК), Кафедра интегрированных компьютерных систем управления (ИКСУ). — Электрон. дан.. — Томск: TPU Moodle, 2013. — Заглавие с экрана. — Доступ по логину и паролю..Схема доступа: <http://lms.tpu.ru/course/view.php?id=9981> (контент)

#### **Дополнительная литература**

- 1. [Буркатовская, Юлия Борисовна.](http://catalog.lib.tpu.ru/files/names/document/RU/TPU/pers/26553) Дискретная математика : электронный курс [Электронный ресурс] / Ю. Б. Буркатовская; Национальный исследовательский Томский политехнический университет, Инженерная школа информационных технологий и робототехники, Отделение информационных технологий. — Электрон. дан.. — Томск: TPU Moodle, 2018. — Заглавие с экрана. — Доступ по логину и паролю. Схема доступа: <http://design.lms.tpu.ru/course/view.php?id=2502> (контент)
- 2. Соболева, Татьяна Сергеевна. Дискретная математика : учебник [Электронный ресурс] / Т. С. Соболева, А. В. Чечкин; под ред. А. В. Чечкина. — 3-е изд., перераб.. — Мультимедиа ресурсы (10 директорий; 100 файлов; 740MB). — Москва: Академия, 2014. — 1 Мультимедиа CD-ROM. — Университетский учебник. Прикладная математика и информатика. — Электронная копия печатного издания. — Библиогр.: с. 253. — Доступ из корпоративной сети ТПУ. — Системные требования: Pentium 100 MHz, 16 Mb RAM, Windows 95/98/NT/2000, CDROM, SVGA, звуковая карта, Internet Explorer 5.0 и выше.. — ISBN 978-5-4468-0278-4. Схема доступа: <http://www.lib.tpu.ru/fulltext2/m/2015/FN/fn-62.pdf> (контент)

## **6.2. Информационное и программное обеспечение**

Internet-ресурсы (в т.ч. в среде LMS MOODLE и др. образовательные и библиотечные ресурсы):

- 1. Электронный курс «Дискретная математика» разработан для студентов заочной формы обучения по направлению 15.03.04 «Автоматизация технологических процессов и производств», Доступ <https://eor.lms.tpu.ru/course/view.php?id=932>
- 2. Электронно-библиотечная система «Лань» <https://e.lanbook.com/>
- 3. Электронно-библиотечная система «ZNANIUM.COM» <https://new.znanium.com/>
- 4. Электронно-библиотечная система «Юрайт» <https://urait.ru/>
- 5. Электронно-библиотечная система «Консультант студента»<http://www.studentlibrary.ru/>

Лицензионное программное обеспечение (в соответствии с **Перечнем лицензионного программного обеспечения ТПУ)**:

1. Matlab

#### **7. Особые требования к материально-техническому обеспечению дисциплины**

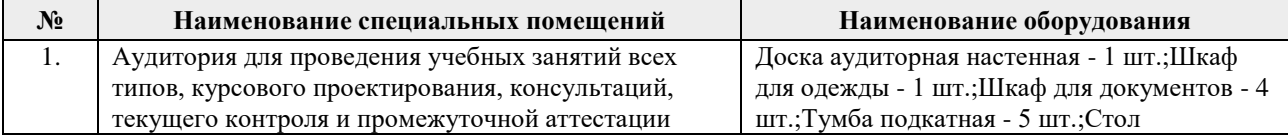

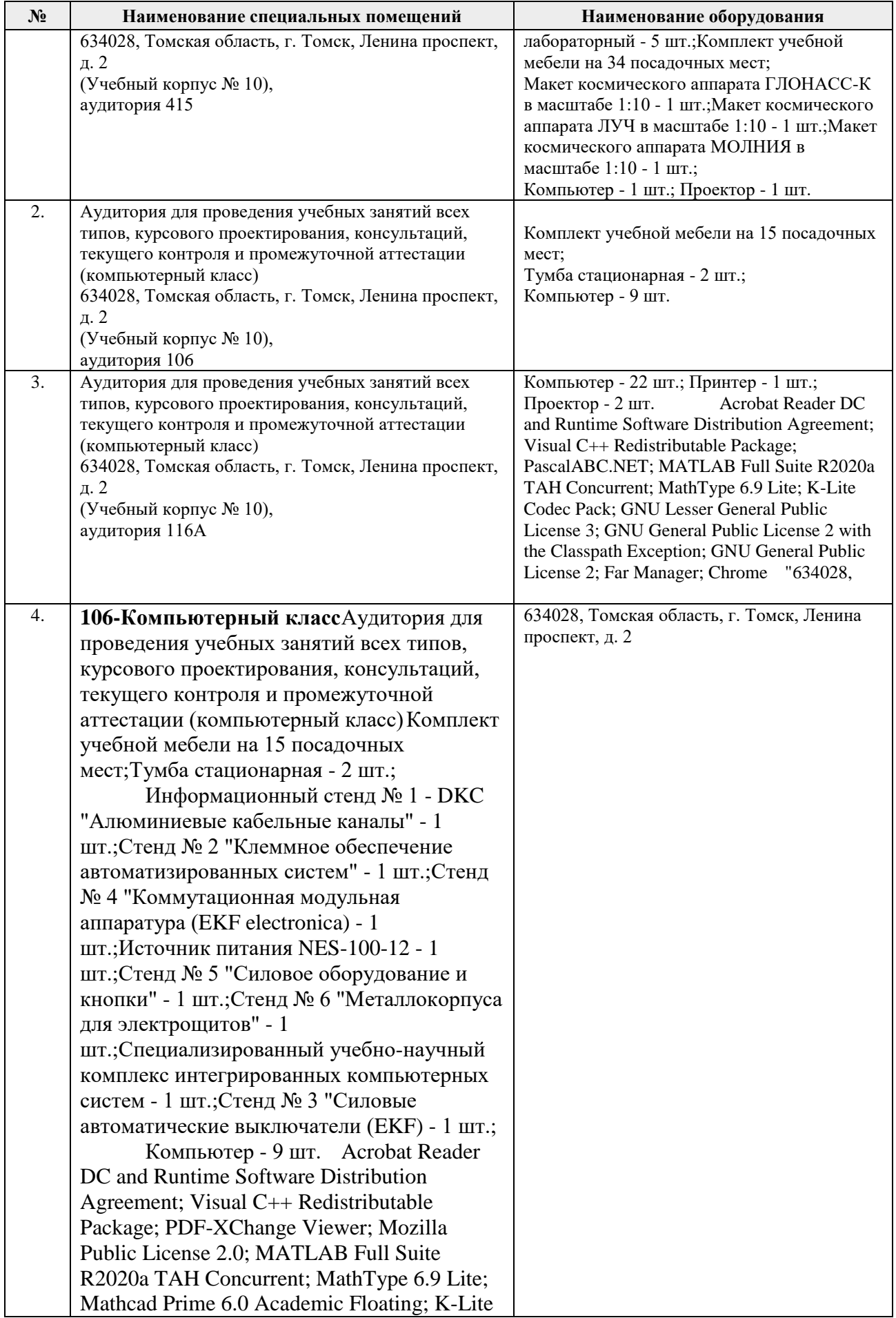

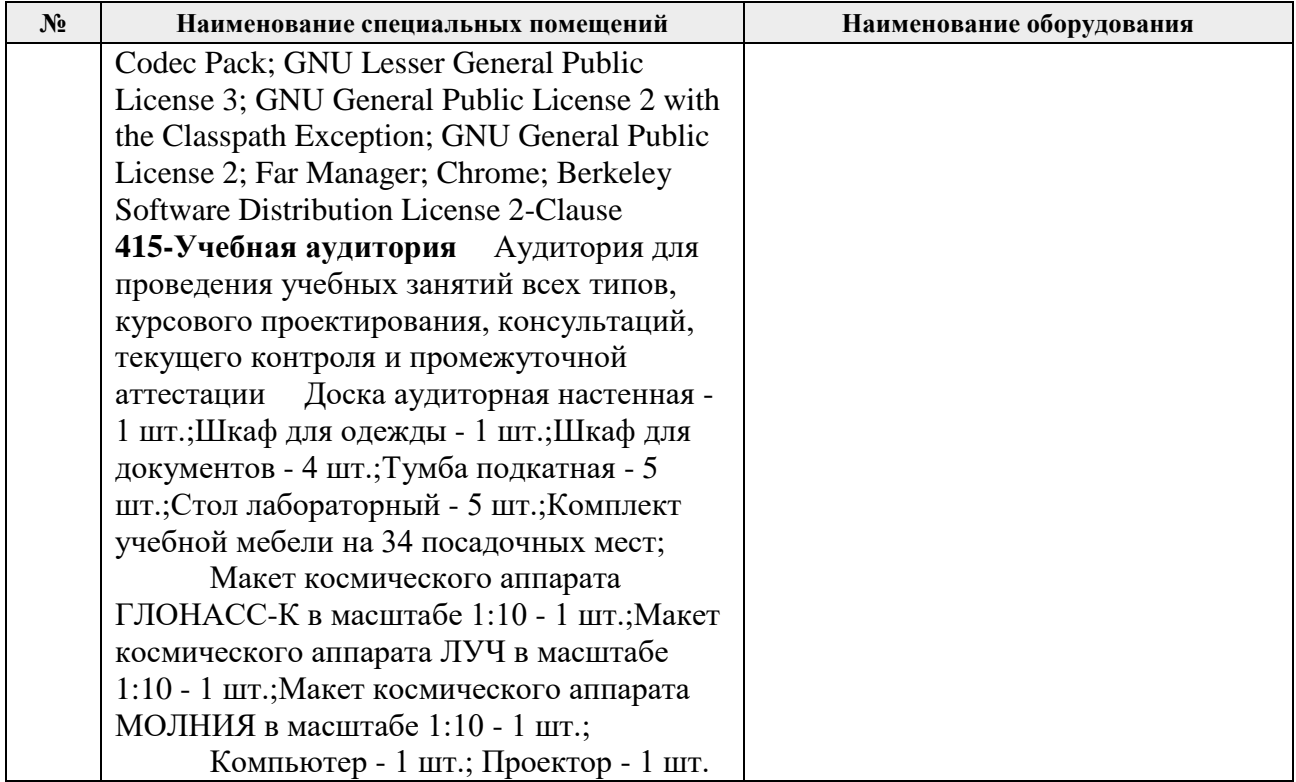

Рабочая программа составлена на основе Общей характеристики образовательной программы по направлению 15.03.04 «Автоматизация технологических процессов и производств», специализации Автоматизация технологических процессов и производств в нефтегазовой отрасли, приема 2016 г., заочная форма обучения.

Разработчик(и):

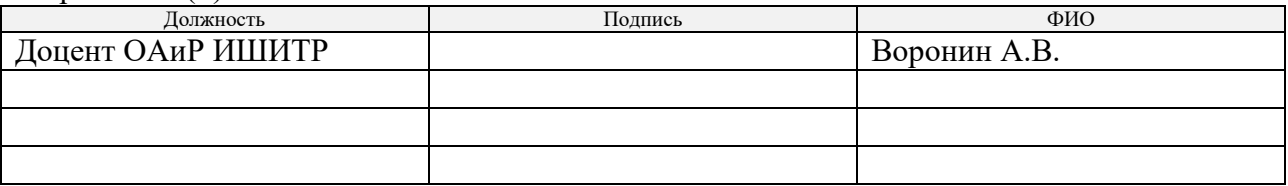

Программа одобрена на заседании кафедры СУМ (протокол № 6 от «01» июня 2016 г.).

Заведующий кафедрой – руководитель ОАР<br>к.т.н. доцент

 $\mathscr{A}$  . Делитас А.А/

## **Лист изменений рабочей программы дисциплины:**

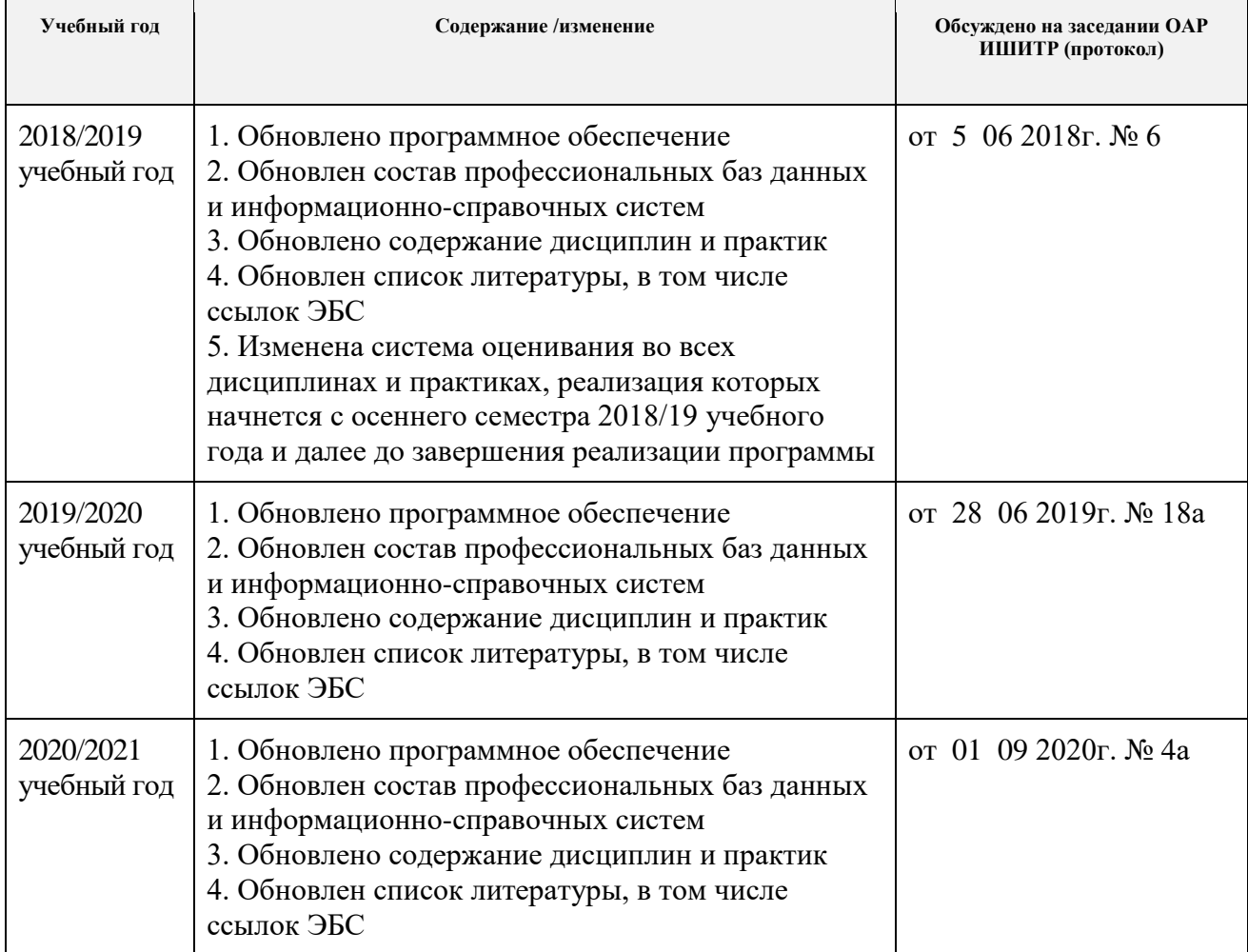